# Ejercicios resueltos

#### *Acerca del siguiente contador:*

- *a. Determinar si el mismo es sincrónico o asincrónico.*
- *b. Cuál es su secuencia de salida?*
- *c. Establecer su módulo.*

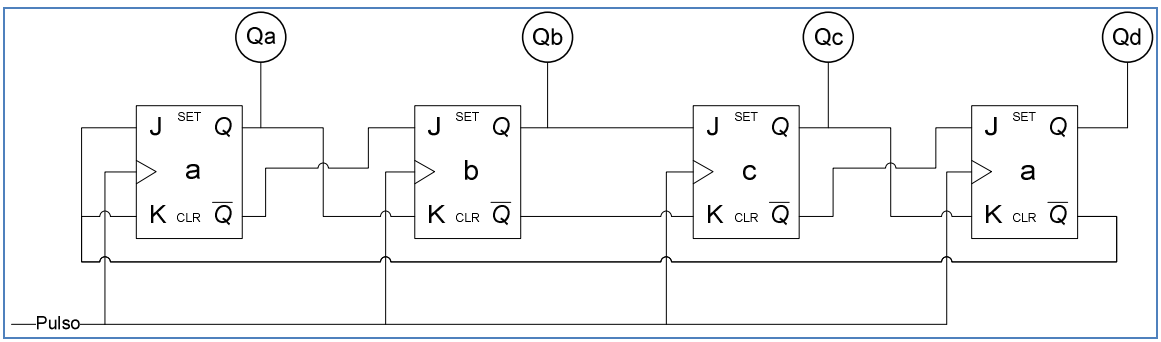

#### *a) Determinar si el mismo es sincrónico o asincrónico.*

En un contador sincrónico, todos los flip-flops tienen la misma señal de reloj; en uno asincrónico el pulso de reloj no activa a todos los flip-flops.

En este caso los flip-flops *a, b, c y d* reciben en su entrada de reloj la misma señal.

#### *b) Cuál es su secuencia de salida?*

Para determinar la secuencia de salida debemos proceder de la siguiente manera:

- 1. Suponer un valor de inicialización de cada uno de los flip-flops del contador. No hay una regla para establecer estos valores. Podrían ser, por ejemplo, 0 (cero) para cada una de las salidas, aunque éste no siempre será el valor más conveniente.
- 2. Simular un pulso, para calcular el nuevo estado del contador. El pulso ingresa en la entrada de *reloj* del J-K y así habilita las entradas J y K de cada biestable. Se debe tener presente qué valor ingresará en cada una de estas entradas, para así, determinar las salidas correspondientes.
- 3. Repetir 2. hasta que el contador repita el estado inicial o se detenga.

Apliquemos estos pasos para averiguar la secuencia de este contador. Comenzamos observando el estado del contador en el momento que se produce el pulso:

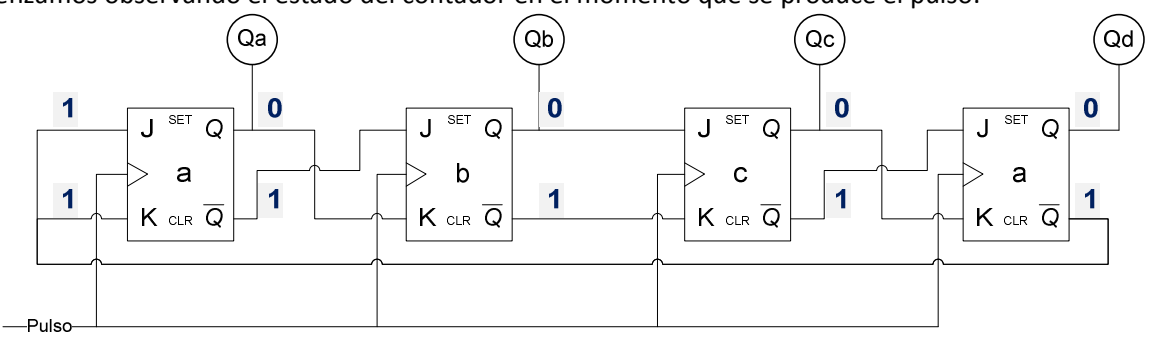

Luego calculamos las nuevas salidas:

### Universidad Nacional de Luján

#### **Lic. en Sistemas de Información Organización de computadoras**

**Qa:** Si Ja = Ka = 1, entonces el nuevo valor de Qa será el de Qa *anterior*, negado. El valor anterior de Qa es 0 y por lo tanto pasará a ser 1. Lógicamente, -Qa será 0 (cero). **Qb:** Si Jb = 1 y Kb = 0, entonces el nuevo valor de Qb será 1 (uno) y por lo tanto -Qb pasará a ser 0.

**Qc:** Si Jc = 0 y Kc = 1, entonces el nuevo valor de Qc será 0 (cero); -Qc pasará a ser 1. **Qd:** Si Jd = 1 y Kd = 0, entonces el nuevo valor de Qd será 1 (uno) en tanto que -Qd pasará a ser 0.

Luego del tiempo que lleve "el cálculo" de las salidas, el contador quedará de la siguiente manera:

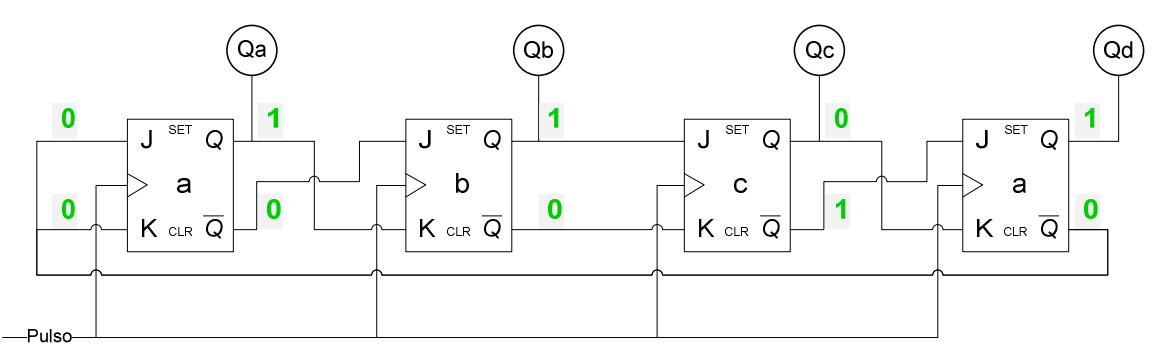

Si el nuevo estado está repetido en la secuencia, la misma está completa; si no, volver al paso 2, es decir, simular un nuevo pulso.

En este caso, debemos simular un nuevo pulso. Éste habilita las entradas sincrónicas de los distintos Flip-flops y a continuación se calculan los nuevos valores de las salidas: **Qa:** Si Ja = Ka = 0, entonces el nuevo valor de Qa será el de Qa *anterior*, es decir que esta salida no se modificará. El valor anterior de Qa es 1 y seguirá siendolo. Lógicamente -Qa será 0 (cero).

**Qb:** Si Jb = 0 y Kb = 1, entonces el nuevo valor de Qb será 0 (cero) y por lo tanto -Qb pasará a ser 1.

**Qc:** Si Jc = 1 y Kc = 0, entonces el nuevo valor de Qc será 1 (uno); -Qc pasará a ser 0. **Qd:** Si Jd = 1 y Kd = 0, entonces el nuevo valor de Qd será 1 (uno) en tanto que -Qd pasará a ser 0.

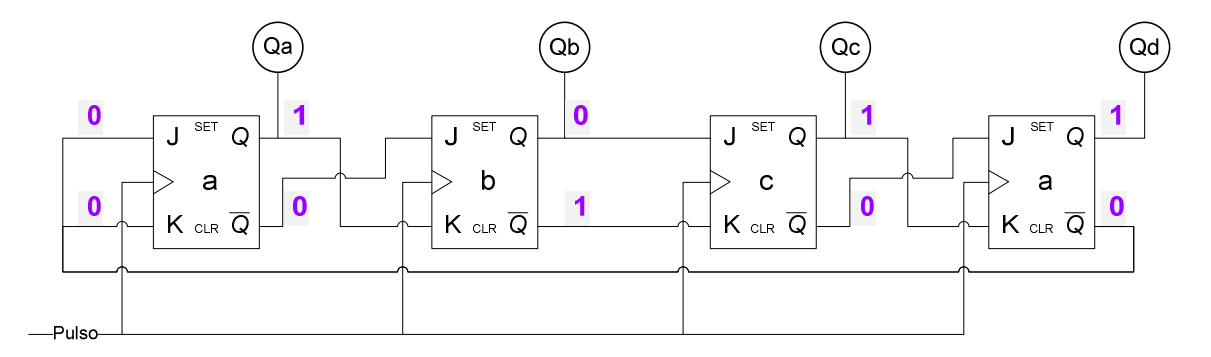

El nuevo estado tampoco es repetición de uno anterior, por lo que podemos simular un nuevo pulso en la señal de reloj.

Qa: Si Ja = Ka = 0, entonces la salida seguirá sin modificarse (Qa = 1 y -Qa = 0).

### Universidad Nacional de Luján

#### **Lic. en Sistemas de Información Organización de computadoras**

**Qb:** Si siguen siendo Jb = 0 y Kb = 1, entonces Qb será nuevamente 0 (cero) y -Qb, 1. **Qc:** Si Jc = 0 y Kc = 1, entonces el nuevo valor de Qc será 0 (cero); -Qc pasará a ser 1. **Qd:** Si ahora Jd = 0 y Kd = 1, entonces Qd será 0 (cero) en tanto que -Qd pasará a ser 1.

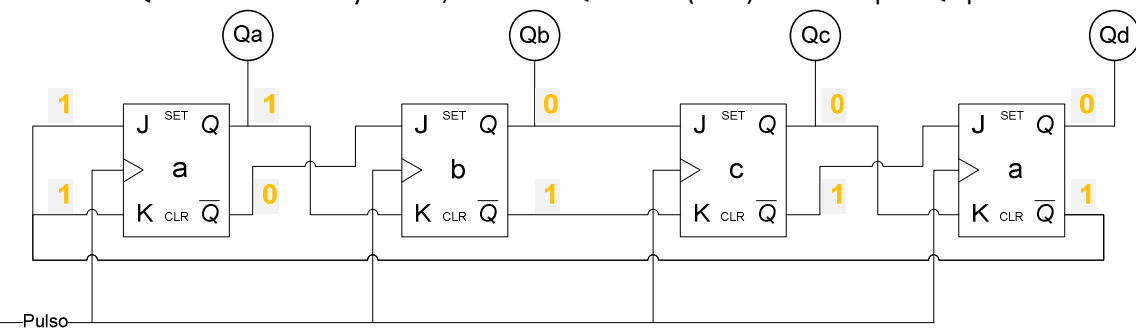

Ahora prestemos atención a la construcción del contador y a la secuencia de estados del mismo (hasta ahora):

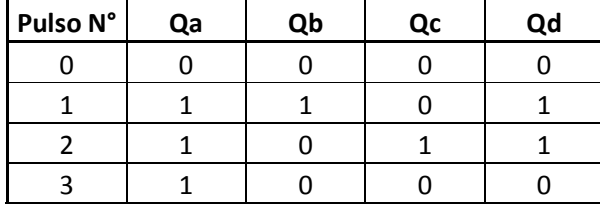

Podemos notar que:

- Ja = Ka = -Qd, con lo cual, si Qd es 1, -Qd será 0 igual que Ja y Ka, y entonces Qa repetirá el valor; por otra parte si Qd = 0, -Qd valdrá 1 y este valor colocado en Ja y Ka hará que Qa se invierta respecto de su estado anterior.
- Jb y Kb, al estar conectadas a -Qa y Qa, respectivamente, siempre tendrán valores opuestos y por lo tanto, el valor de Qb no dependerá de Qb *anterior*. Simplemente si Qa es 0 y -Qa es 1, al pulso siguiente Qb será 1 (y -Qb = 0). Al contrario, si Qa = 1 (y -Qa = 0) entonces, al siguiente pulso, Qb resultará 0 y - Qb = 1. Entonces:  $Q_{b_n} = - Q_{a_{n-1}}$ , es decir que Qb será el opuesto a Qa anterior.
- Ic está conectada a Qb y Kc a -Qb, lo que determina que  $Q_{c_n} = Q_{b_{n-1}}$
- Con Qd sucede lo mismo que con Qb, pero repitiendo -Qc anterior:  $Q_{d_n} = -Q_{c_{n-1}}$

Por ejemplo, cuando se genere el pulso N°4 tendremos:

- Ya que Qd es 0, las entradas Ja = Ka = 1 y la nueva salida Qa cambiará de 1 a 0.
- Como Qa luego del pulso 3 era 1, el nuevo valor de Qb será 0.
- Qc "copiará" el valor de Qb después del pulso 3 (0).
- Qd "invertirá" el valor de Qc anterior (pulso 3) y será 1.

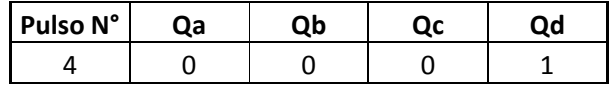

#### Universidad Nacional de Luján O

**Lic. en Sistemas de Información Organización de computadoras** 

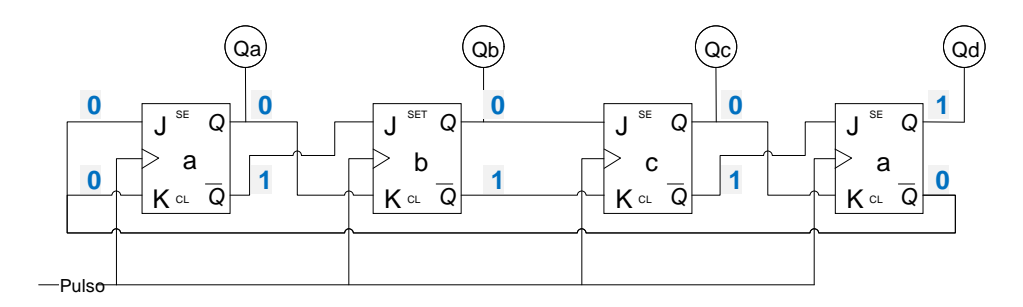

Luego con el correr de los pulsos:

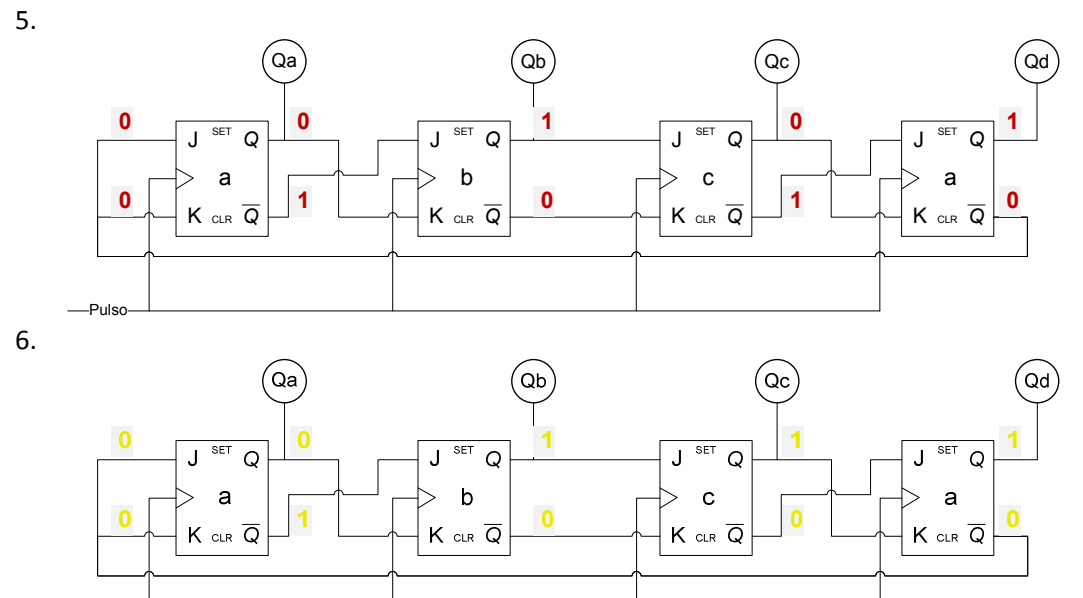

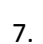

-Pulso

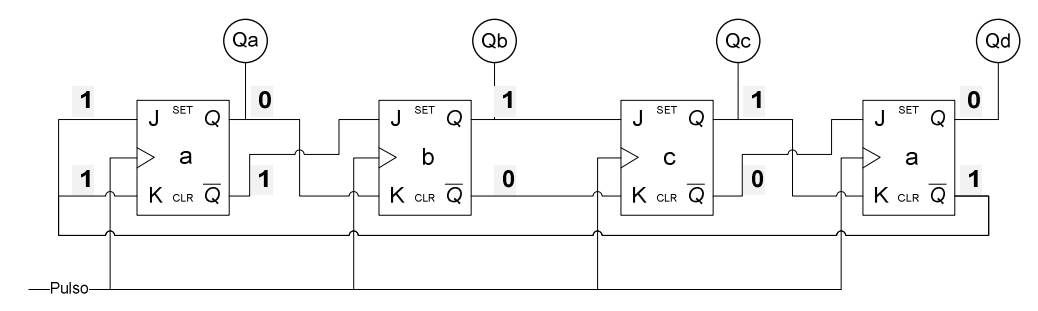

8.

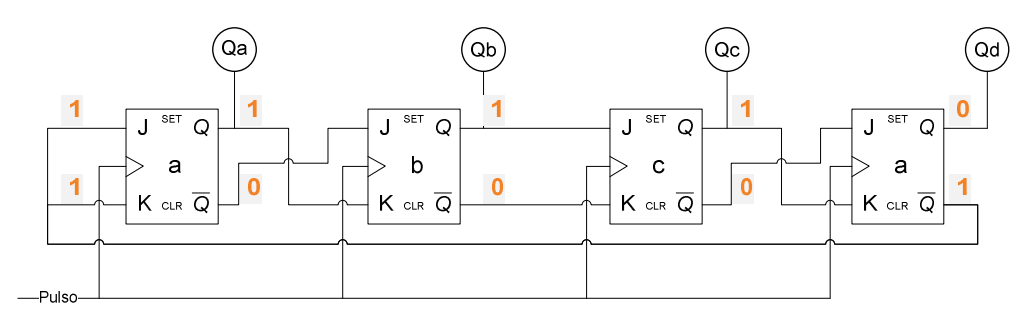

#### Universidad Nacional de Luján **KU?**

#### **Lic. en Sistemas de Información Organización de computadoras**

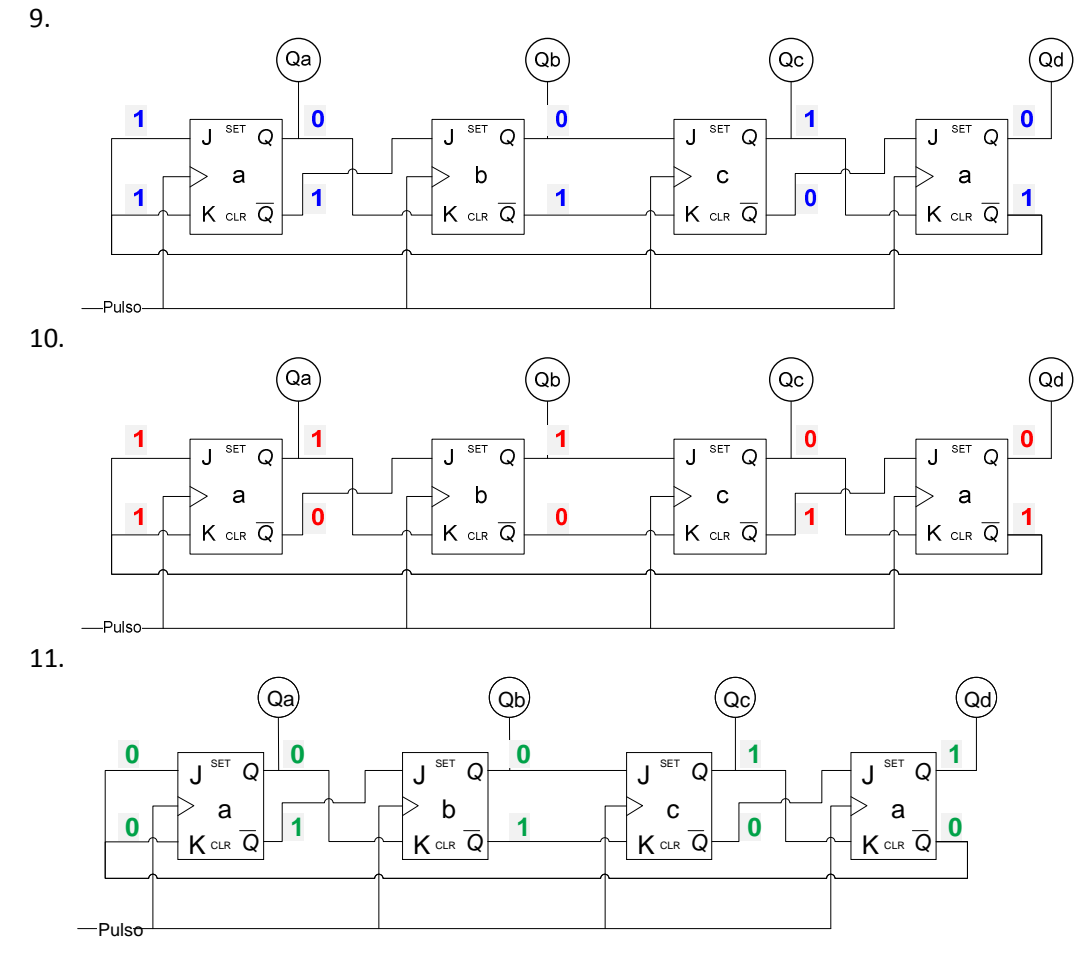

12.

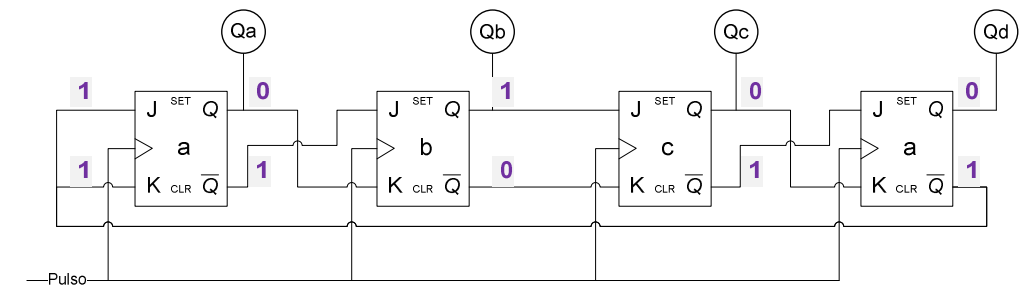

13.

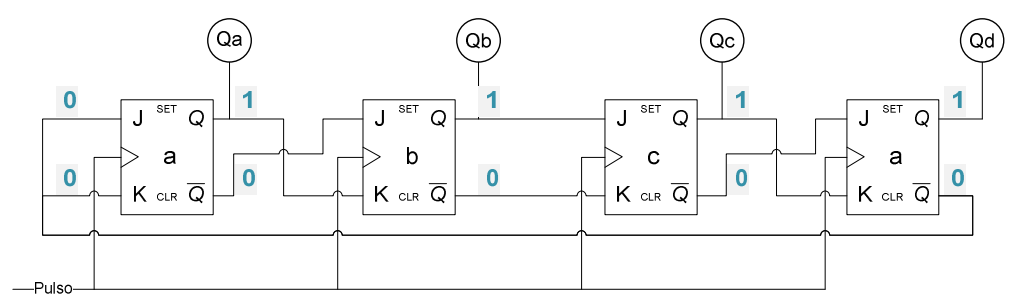

## Universidad Nacional de Luján

#### **Lic. en Sistemas de Información Organización de computadoras**

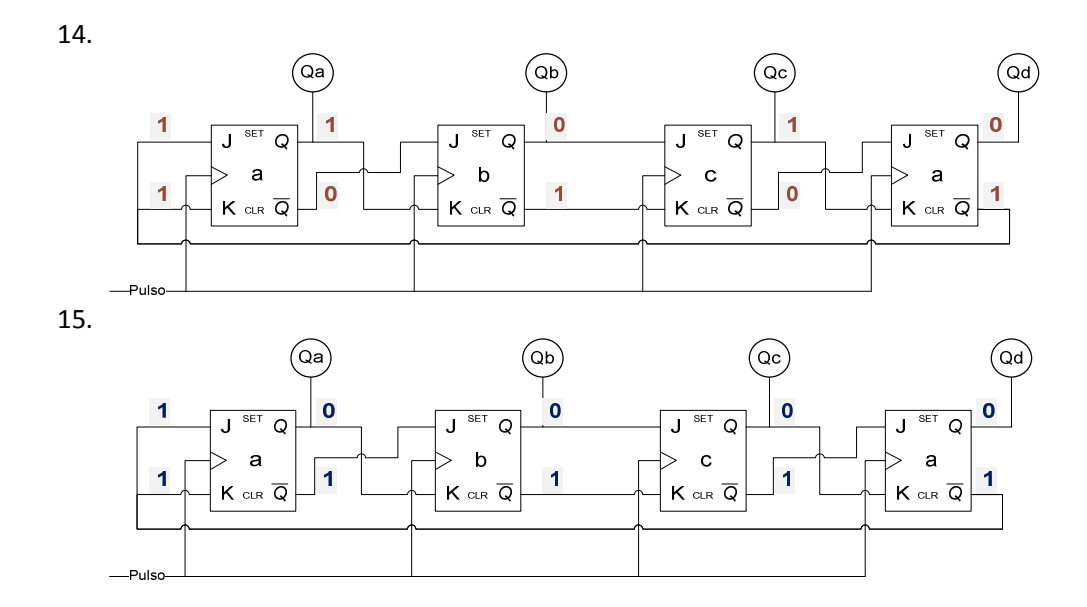

¡Finalmente este estado del contador es una repetición de su estado inicial! Así la secuencia está completa.

El máximo módulo de un contador es  $M = 2<sup>n</sup>$ , siendo n la cantidad de flip-flops pero este máximo puede no alcanzarse, dependiendo de la construcción del circuito.

En algunos casos es importante el valor de inicialización. Por ejemplo en el caso del contador en anillo (visto en la guía), la inicialización de todas las salidas en 0 (cero) arrojaría un módulo M = 1, y si, por ejemplo, cambiamos la inicialización de Qa a 1, el módulo llega a 4.

Si se observara que la secuencia de salidas tiene poca variación debería intentarse una inicialización diferente.

#### *c) Establecer su módulo.*

El módulo (M) de un contador es la cantidad de estados diferentes que se van repitiendo. Si examinamos la secuencia para determinar M vemos que hay 15 estados diferentes, que se van repitiendo, por lo que M = 15.

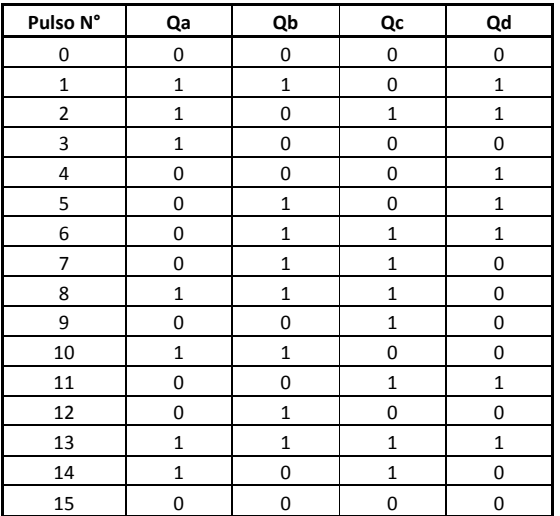